## Photoshop 2022 (Version 23.0.2) Download Keygen For (LifeTime) 2022

Cracking Adobe Photoshop is not as straightforward as installing it. It requires a few steps to bypass the security measures that are in place. First, you must obtain a cracked version of the software from a trusted source. Once you have downloaded the cracked version, you must disable all security measures, such as antivirus and firewall protection. After this, you must open the crack file and follow the instructions on how to patch the software. Once the patching process is complete, the software is cracked and ready to use.

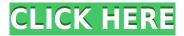

Adobe Lightroom is a powerful program for organizing and editing images. Starting out as a camera-based organizer, it has expanded to an entire suite of tools for managing and editing photos. The latest addition is the ability to import raw photos from a digital camera, make adjustments and organize them into a project book for use on a website. Adobe has long been the best choice among professional photographers for organizing and editing RAW images. With the introduction of Lightroom 2, it also offers faster organization and access to all your data. Lightroom is a powerful picture-organizing and editing program that lets you do nearly anything, from arranging your pictures in custom libraries to editing RAW files, adjusting the image's focus.... Lightroom is based on Adobe's CMYK color space, which is similar to RAW, but more advanced and flexible. Indeed, many stock images now provide more information in-camera than with any except for some specialized cameras. Take the "Business" image below. While it was shot on a Nikon D7100, the image is prized by Fine Art Photographers as it contains a bit of sparkle – just enough that I could retain some finesse in editing and not be tempted to oversaturate the image. The mythical "creative" image is a collection of cars. It was shot using a D80, which is similar to a Nikon D80, with a Nikon 1.5/18-55mm F3.5-5.6 kit lens in a shootmetered situation.

## Photoshop 2022 (Version 23.0.2)Torrent Windows {{ lifetimE patch }} 2023

5. Warp tool: You can warp an object or selection to create interesting movement, animation, or perspective in your image or story. You can also zoom in on your object to add more definition. You can even rotate your image or object in any direction to create 3D-like effects on top of the

image. 6. Layer Panel: Also known as the Photoshop Layers panel, this is where you add, remove, and position images on your canvas. This is important because it controls how you add information to your imagery. 8. Merge Area: Together, the area of thumbnails and its backdrop extends the image vertically and horizontally (depending on the tab you are using). It allows you to easily add images or textures onto your own assets. It's also useful for creating unique backgrounds for your images. 9. Layer Transparency: The area of the layer's thumbnail becomes much lighter, yet the underlying layers remain intact. This allows you to add objects and elements that may be important to your design and to spotlight them when you need to. 11. Channels: The selection of layers in the Layers panel can be separated into separate channels, which can be independently edited. This lets you bring out a specific element by selecting it from within the channels. You can hide the images you don't want to work with and rearrange them without affecting the way they've been composed. 12. Outlining: You can use the Outline tool to draw a selection on your images, or you can refine the selection with shape guides. You can also use the selection to move objects around or to apply effects to the outside of the selection. e3d0a04c9c

## Download free Photoshop 2022 (Version 23.0.2)License Code & Keygen {{ lAtest versIon }} 2023

Adobe Photoshop Touch for mobile editing and design has a new feature called "Pin" that lets you save an image and a particular style from an image as a new photo that can be pinned to a home screen - to make it accessible at a moment's notice. New Capture & Style features provide an easy way to create a template using a single photo, and share that template to create new images. While it doesn't yet include all of Photoshop's features, you will see many of the most powerful and popular Photoshop industry-leading selection features in Photoshop on the web, including Object Selection, Remove Background, Adobe Camera Raw's image adjustments, and Content-Aware Fill. There are plenty of capabilities to enable you to make your images look better, remove unwanted items from your images, and composite photos together to create the innovative outputs that only Photoshop can deliver. Adobe Photoshop is a huge tool that gives you the power to customize your photos in ways you couldn't do before. Photoshop creates high-quality images using a wide variety of different tools and features. It can be difficult to learn this tool for the first time, so it's important to learn the basics and how to use the tools in Photoshop. Adobe Photoshop CC is the latest version of one of the world's most popular graphics tools. It includes all the features of the previous versions of Photoshop, and adds even more to the mix. The workflow has been rebuilt, and the interface has been completely revamped to make it easier than before to make, edit and enhance your images, drawings, documents, and videos.

download photoshop cs3 free full version for windows 7 32 bit photoshop 7.0 free download for windows 7 32 bit full version photoshop cs7 free download full version for windows 7 32 bit adobe photoshop free download for windows 7 32 bit full version download photoshop cs6 free full version for windows 7 32 bit adobe photoshop 6.0 free download for windows 7 32 bit adobe photoshop 6 free download for windows 7 32 bit how to download adobe photoshop free for windows 7 adobe photoshop express for windows 7 32 bit free download adobe photoshop free

Two of Photoshop's most recent controversial features, Content Aware Fill and Smart Filters, have been discontinued. "Content Aware Fill has been replaced with the new Content-Aware Move feature in Photoshop CC 2018, a feature that is already available in Photoshop and iPad. The Smart Filters option was replaced with the new Adjustment Panel. The Adjustment Panel can manage a variety of color and other effects inside the adjustment." Support discontinuation timeline details can be found in an Adobe Help article on the subject. For more information, visit: **Photoshop Features.** Adobe's newest release of the flagship Photoshop software, in that document editing software merge, allows users to combine multiple documents on their computer. Photographers have used the software to work in collaboration over meetings in the past. But unlike its Windows twin, the merge option does require users to select documents within the software, as opposed to a folder. With the merge option, users can open several items at once from a single Window or prompt. The update also adds a new Animation panel to the software's toolbox that makes it easier to make and animate videos and GIFs. Besides that, there is something special for photographers. Perhaps the most interesting change is that you can now hit Download as JPEG, WebP and WebM. These new formats are designed for web embedding, and they can be downloaded and saved in a JPEG, WebP, or WebM format. So you can edit documents offline and reuse them on your Macbook or windows using Photoshop. For all your web designing needs, we also recommend starting as a website with ElementAI or iPad. Want to see a comparison of all three apps? Check out the comparison video here.

Adobe Photoshop franchise has tremendously been successful, as it has immensely touched the lives of millions of users. It comprises some of the most versatile and professional grade photography editing software. The software easily allows a user to perform a broad range of editing tasks, including adjustments, filters, effects placement, retouching and image

manipulations. Adobe debuted in 1987 as a stock photography service provider for the majority of other lesser-known companies. Photographers (other than designers and filmmakers) used to make lots of money with all the stock photos floating around out there- the unedited, non-branded, duplicate, cheap photos. The service company introduced a subscription software which could edit these photos. Adobe's stock market is still strong, despite their lean non-photography business model. With the growing fame and fortune of the stock photography database, Adobe Integrated Inc. developed the first commercial Photoshop software – for editing and printing images. That's how Photoshop became a household name. Until the end of the previous decade, it was also the only way to edit and print images. Photoshop offered cross-platform editing and printing support making it an invaluable tool that helped photographers create and share their work. On December 12, 2012, Adobe announced, that his company has acquired DesignDao, a 6-year-old startup office. The design and development company wanted to help photo and video editors get their work done more effectively and efficiently. DesignDao's technology would actually be incorporated into the CS6 release of Photoshop. Now, the set of features and tools are integrated into Photoshop and the new name 'Photoshop Creative Cloud' is used to refer to the entire product range.

https://zeno.fm/radio/download-windows-7-alienware-32-bit-iso-torrent-download

https://zeno.fm/radio/stand-ofood-3-crack-download

https://zeno.fm/radio/gps-igo-amigo-8-4-download-k3r6

https://zeno.fm/radio/clickteam-fusion-developer-25-cracked

https://zeno.fm/radio/isumsoft-zip-password-refixer-3-1-1-plus-keygen

https://zeno.fm/radio/kmsauto-net-2016-v1-5-4-portable

https://zeno.fm/radio/crack-primus-acca

https://zeno.fm/radio/chemdraw-12-crack

https://zeno.fm/radio/download-command-and-conquer-the-ultimate-collection-torrent

https://zeno.fm/radio/tile-visualizer-software-free-download

One of the most used image editing tools from Photoshop is Multiple Layers. You can work on different layers in Photoshop with different editing changes or you can also blend them together. Such a tool gives you chance to edit the image on different layers without affecting the other layer's content. Sometimes, you may come across a situation where you want a particular layer's content to be visible (or opaque) even when you apply a change to the blend layer. In such a situation, you need the visibility setting. Photoshop has a tool called Hit Slice called HSL which makes opacity changes easy. While some professional graphic designers use it to create excellent-looking documents that everything about an image can be changed from the tonal value to the hue, the shape, and the size of an object, Photoshop has become the go-to graphic design software. It's extremely easy to use, yet, it offers an array of other tools and customizations that can be done to a document. It also includes a library of millions of vector clip art and other images. In addition, it has a couple of so-called creative elements that provides elements of interactivity within a document. However, it is important to know that it is also a powerful editing software that features both the latest technology and a long legacy. Although, a lot of designers have moved to a different lightweight platform, its hard to give up Photoshop technology. It has a wide range of features that include altering tons of tools, powerful editing, powerful picture retouching and so much more.

https://otovice.com/wp-content/uploads/2023/01/casselo.pdf

https://chillisecrets.com/wp-content/uploads/2023/01/ledyyes.pdf

 $\frac{https://xn-80aagyardii6h.xn--p1ai/wp-content/uploads/2023/01/download-free-photoshop-2022-version-2311-with-product-key-with-keygen-hot-2023.pdf$ 

 $\frac{https://www.mjeeb.com/photoshop-2021-version-22-download-free-product-key-windows-10-11-x32-6}{4-2022/}$ 

 $\underline{http://wikicando.com/wp-content/uploads/Adobe-Photoshop-223-Mac-Download-LINK.pdf}$ 

 $\frac{https://kumarvihaan.in/photoshop-2021-version-22-4-download-free-registration-code-windows-10-11-2022/$ 

 $\underline{https://homehealthcarelist.com/wp-content/uploads/2023/01/Adobe\_Photoshop\_2022\_Version\_230.pdf$ 

https://powerzongroup.com/2023/01/02/photoshop-cc-2015-version-16-with-registration-code-activation-code-with-keygen-win-mac-x64-last-release-2023/

https://danagroup.in/2023/01/02/adobe-photoshop-free-download-for-android-hot/

https://studiblog.net/wp-content/uploads/2023/01/zetqunn.pdf

 $\underline{https://assetmanagementclub.com/adobe-photoshop-2021-version-22-5-1-download-free-with-product-key-2022/$ 

https://stockprofilers.com/wp-content/uploads/2023/01/kalmfra.pdf

 $\underline{http://classiswisconsin.org/wp\text{-}content/uploads/2023/01/Template\text{-}Free\text{-}Download\text{-}Photoshop\text{-}2021.p} \\ df$ 

https://jahaniel.com/wp-content/uploads/2023/01/birray.pdf

https://acorazar.com/wp-content/uploads/dupoeli.pdf

http://dwainwolfe.org/?p=4584

http://www.interprys.it/?p=87126

https://shikhadabas.com/2023/01/02/photoshop-2021-version-22-3-1-lifetime-activation-code-license-

key-full-new-2022/

https://explorerea.com/download-photoshop-2022-version-23-2-with-registration-code-2022/

http://www.khybersales.com/2023/01/02/photoshop-2021-version-22-4-2-download-free-product-key-full-x32-64-2022/

 $\underline{https://katrinsteck.de/download-free-photoshop-2021-version-22-2-with-product-key-activation-hot-2023/$ 

https://melkkadeh.com/2023/01/02/adobe-photoshop-keygen-full-version-activation-code-64-bits-lates t-release-2022/

https://natureexplorer.net/photoshop-cc-2015-license-key-full-x32-64-lifetime-release-2023/

https://nmilyardar.com/photoshop-2021-version-22-0-1-with-licence-key-with-license-code-2022/

 $\frac{https://remcdbcrb.org/wp-content/uploads/2023/01/Adobe-Photoshop-2020-version-21-Download-Key gen-Full-Version-MacWin-64-Bits-2023.pdf}{}$ 

 $\frac{https://earthoceanandairtravel.com/2023/01/02/adobe-photoshop-cs5-tutorial-free-download-exclusively and the second second s$ 

 $\underline{https://kmtu82.org/wp-content/uploads/2023/01/Download-Photoshop-Cs5-Full-Crack-64bit-Google-Drive-EXCLUSIVE.pdf}$ 

http://www.vietzine.com/wp-content/uploads/2023/01/manhyami.pdf

https://www.mediainministry.net?password-protected=login

https://aapanobadi.com/2023/01/02/adobe-photoshop-2022-patch-with-serial-key-new-2023/

http://jasoalmobiliario.com/?p=22249

 $\frac{http://mitnurulamalparang.com/download-free-adobe-photoshop-2021-version-22-2-with-keygen-x64-new-2022/$ 

https://firstlady-realestate.com/2023/01/02/adobe-reader-photoshop-download-top/

 $\underline{https://bakedenough.com/adobe-photoshop-2022-version-23-0-2-download-free-activation-key-with-product-key-windows-64-bits-latest-version-2023/$ 

https://www.mandowarealestate.com/wp-content/uploads/2023/01/Free-Download-Jpg-Cleanup-Photoshop-Extra-Quality.pdf

 $\frac{http://archlooks.com/adobe-photoshop-2021-version-22-4-activation-code-with-keygen-hacked-for-mace-and-windows-3264bit-2022/$ 

https://realestatepup.com/wp-content/uploads/2023/01/tallans.pdf

http://thewayhometreatmentcenter.com/uncategorized/adobe-photoshop-3d-text-effects-free-download-updated/

http://milanochronicles.com/wp-content/uploads/2023/01/lashphil.pdf

https://www.westcliffhard.com/wp-content/uploads/2023/01/janecar.pdf

The desktop version has been a market leader since its first version was launched in 1984. The basic version of Photoshop offers a range of photo editing tools, including basic non-destructive tool modification, new features since version 6, including automatic exposure correction, cropping, red eye removal, and a variety of selections and other features. There are also too many photo editing tools, including scaling, rotating, color correction, sharpening, adding and removing noise, contrast adjustments, and many more options. There are a lot of smart Windows --compatible computer alternatives, including alternatives. However, Adobe Photoshop CC is the ultimate choice of most computer users. The software enables users to easily retouch their image, add text and other

features, and crop images or any other object that is part of an image. With the help of this software, as well as Photoshop, users can easily retouch, fix or edit their photos, to remove imperfections, and add more interesting effects and themes. It Edit, arrange, enhance or design your creative projects. Adobe has added a bunch of new features in Photoshop CC, the free version of Photoshop. Some of the recent updates include better resizing, a new Undo History feature and preview improvements, and many performance and interface enhancements. In addition to the base version of Photoshop CC, Adobe also provides free tutorials on its website and a subscription-based course on Lynda.com. Both the tutorial and the course also are available on taking throughout the store, with the photoshop tutorials designed by a team of educators, experts, and industry leaders. Some of the features available to Adobe Students include the ability to save for free, free trial access to additional features for the lifetime of your member account, and resources to improve your skill set for future reference.